## **Excel**−**SBOL Converter: Creating SBOL from Excel Templates and Vice Versa**

Jeanet [Mante,](https://pubs.acs.org/action/doSearch?field1=Contrib&text1="Jeanet+Mante"&field2=AllField&text2=&publication=&accessType=allContent&Earliest=&ref=pdf) Julian [Abam,](https://pubs.acs.org/action/doSearch?field1=Contrib&text1="Julian+Abam"&field2=AllField&text2=&publication=&accessType=allContent&Earliest=&ref=pdf) Sai P. [Samineni,](https://pubs.acs.org/action/doSearch?field1=Contrib&text1="Sai+P.+Samineni"&field2=AllField&text2=&publication=&accessType=allContent&Earliest=&ref=pdf) [Isabel](https://pubs.acs.org/action/doSearch?field1=Contrib&text1="Isabel+M.+Po%CC%88tzsch"&field2=AllField&text2=&publication=&accessType=allContent&Earliest=&ref=pdf) M. Pötzsch, [Jacob](https://pubs.acs.org/action/doSearch?field1=Contrib&text1="Jacob+Beal"&field2=AllField&text2=&publication=&accessType=allContent&Earliest=&ref=pdf) Beal, and Chris J. [Myers](https://pubs.acs.org/action/doSearch?field1=Contrib&text1="Chris+J.+Myers"&field2=AllField&text2=&publication=&accessType=allContent&Earliest=&ref=pdf)[\\*](#page-4-0)

**Cite This:** [https://doi.org/10.1021/acssynbio.2c00521](https://pubs.acs.org/action/showCitFormats?doi=10.1021/acssynbio.2c00521&ref=pdf) **Read [Online](https://pubs.acs.org/doi/10.1021/acssynbio.2c00521?ref=pdf)** 

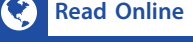

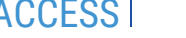

**ACCES** More **Access AGCES CESS** Article [Recommendations](https://pubs.acs.org/doi/10.1021/acssynbio.2c00521?goto=recommendations&?ref=pdf) **3 COS** Supporting [Information](https://pubs.acs.org/doi/10.1021/acssynbio.2c00521?goto=supporting-info&ref=pdf)

ABSTRACT: Standards support synthetic biology research by enabling the exchange of component information. However, using formal representations, such as the Synthetic Biology Open Language (SBOL), typically requires either a thorough understanding of these standards or a suite of tools developed in concurrence with the ontologies. Since these tools may be a barrier for use by many practitioners, the Excel−SBOL Converter was developed to facilitate the use of SBOL and integration into existing workflows. The converter consists of

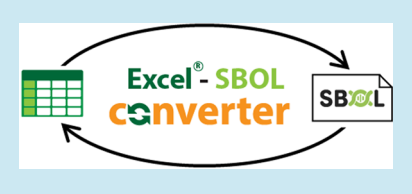

two Python libraries: one that converts Excel templates to SBOL and another that converts SBOL to an Excel workbook. Both libraries can be used either directly or via a SynBioHub plugin.

KEYWORDS: *Excel, SBOL, conversion, Excel-to-SBOL, SBOL-to-Excel, ontologies*

## ■ **INTRODUCTION**

Synthetic biology is bringing together engineers and biologists to design biological circuits for a variety of applications in energy, medicine, and biomanufacturing. $<sup>1</sup>$  $<sup>1</sup>$  $<sup>1</sup>$  Associated with this</sup> interdisciplinary movement is the need for tools that support reusability and supplement the current understanding of genetic sequences. To satisfy this need, synthetic biology communities across the world have developed tools and ontologies to help describe their unique semantic annotations.[2](#page-5-0)−[15](#page-5-0) Shared representations for data and metadata, grounded in well-defined ontology terms, can help reduce confusion when researchers share materials.<sup>[16](#page-5-0)</sup> The Synthetic Biology Open Language (SBOL)<sup>[6](#page-5-0)</sup> has been developed to address this challenge. SBOL provides a standardized format for the electronic exchange of information on the structural and functional aspects of biological designs, supporting the use of engineering principles such as abstraction, modularity, and standardization for synthetic biology. Many tools have been created that work with SBOL,<sup>[17](#page-5-0)-[26](#page-5-0)</sup> including the SynBioHub repository for storing and sharing designs.<sup>[27](#page-5-0)</sup> The original SBOL has been developed further to allow other data types to be represented and more information to be captured. This has led to SBOL2<sup>[28](#page-5-0)</sup> and SBOL3.<sup>[29](#page-5-0)</sup>

Using formal representations such as SBOL, however, typically requires either a thorough understanding of these standards or a suite of tools developed in concurrence with the ontologies.[30](#page-5-0) Unfortunately, this poses a significant barrier for scientists not trained to work with such abstractions. Not using<br>standards makes it difficult to share and reuse parts.<sup>31–[36](#page-6-0)</sup> Therefore, the time and effort required to find parts is much greater, and the ability to use the tools to automate design is limited.

One approach to lowering the barrier for use of ontologies was demonstrated by the Systems Biology for MicroOrganisms (SysMO) consortium.[37](#page-6-0) In SysMO, the MicroArray Gene Expression Markup Language (Mage-ML) was set up as an XML schema,<sup>[38](#page-6-0)</sup> and users were expected to submit data to the SysMO Assets Catalogue (called SEEK) in XML format in order to publish work. To allow the use of the Mage-ML language without having to understand XML, the RightField tool was created.<sup>[39](#page-6-0)</sup> This tool is an ontology annotation and information management application that can add constrained ontology term selection to Excel spreadsheets. It enables administrators to create templates with controlled vocabularies, such that the scientists utilizing the tool would never actually see the raw RightField, only the more familiar Excel spreadsheet interface. Spreadsheets are a popular interface, as many biological workflows already use spreadsheets and comma-separated values (CSV) files. Furthermore, several popular tools use spreadsheets and CSV files as inputs or outputs, including Addgene ([https://www.addgene.org/\)](https://www.addgene.org/) and Opentrons ([https://opentrons.com/\)](https://opentrons.com/).

Users of SBOL and SynBioHub have also faced a steep learning curve for understanding the underlying ontology: as assessed in ref [40,](#page-6-0) "For successful use and interpretation of metadata presented in SynBioHub, the semantic annotation process should be biologist-friendly and hide the underlying RDF predicates." Recently, SynBio2Easy was published as a command line tool to convert Excel spreadsheets of plasmids to SBOL. $^{41}$  $^{41}$  $^{41}$  The tool was designed to enable several steps of a

Received: September 30, 2022

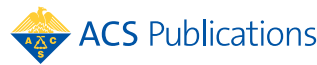

<span id="page-1-0"></span>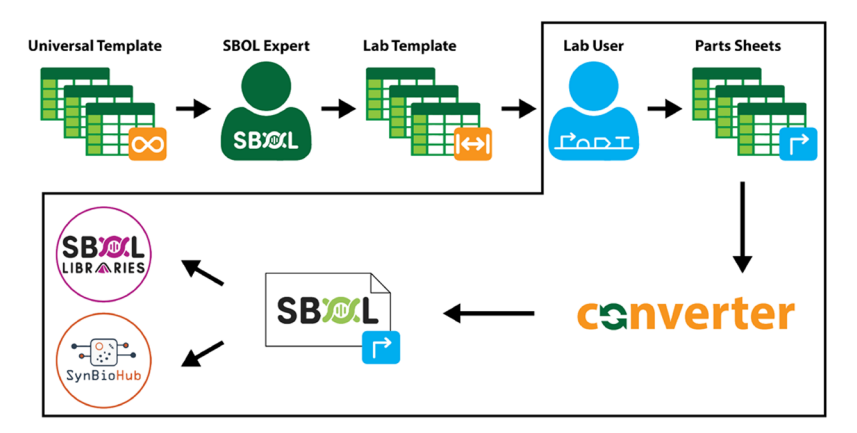

Figure 1. Excel2SBOL converter in a synbio workflow. An SBOL expert makes a specific template for a lab based on the universal template. This template can then be used and reused by lab scientists to store part information. This information may be converted to SBOL using the converter presented in this paper. The parts may then be uploaded to design repositories or used in design tools.

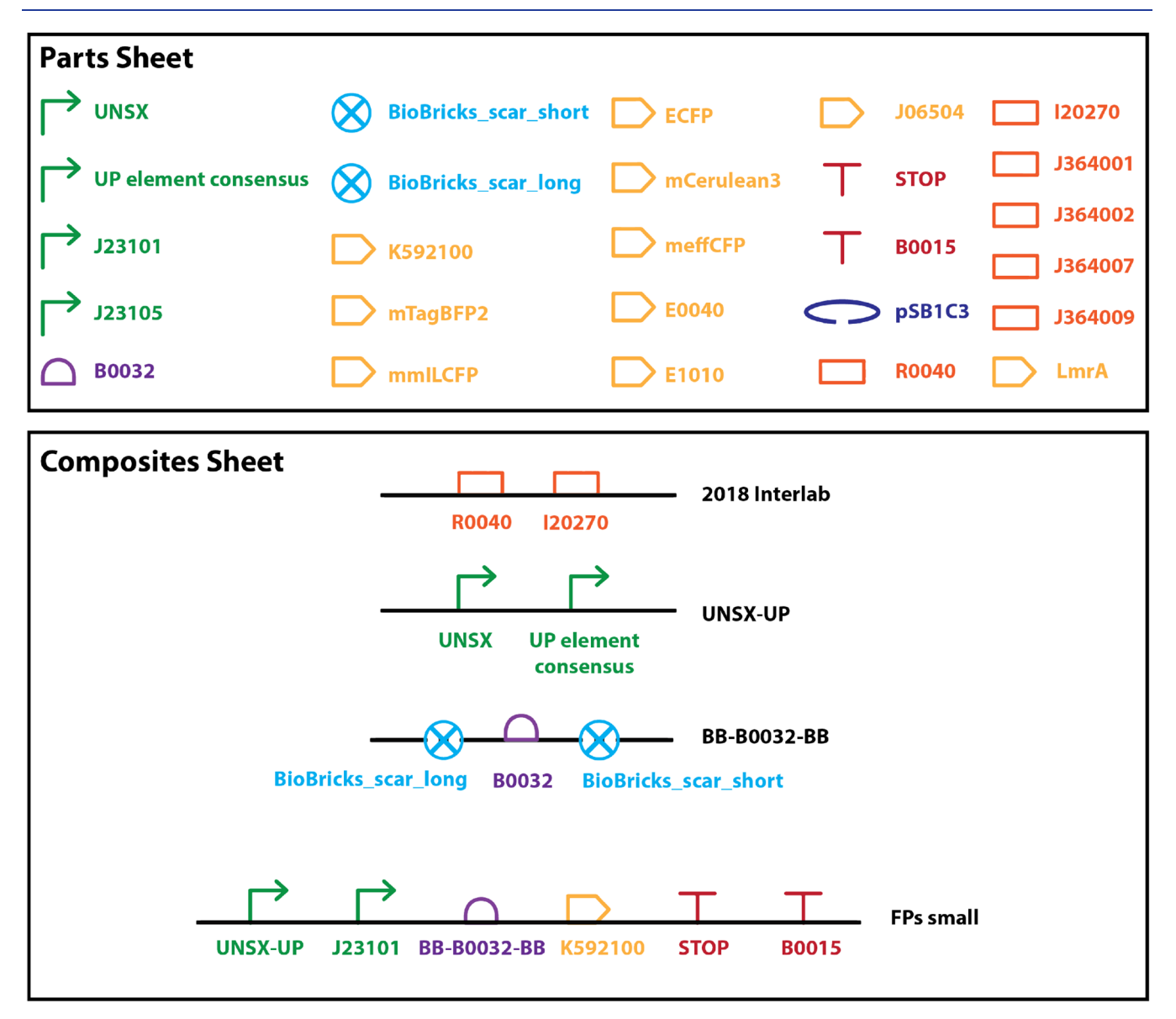

Figure 2. Visual representation of an example spreadsheet set (example sheets are shown in [Figure](#page-2-0) 3). This displays the information contained by two spreadsheets: a parts library and a composites sheet.

## <span id="page-2-0"></span>**ACS Synthetic Biology [pubs.acs.org/synthbio](pubs.acs.org/synthbio?ref=pdf)** Technical Note

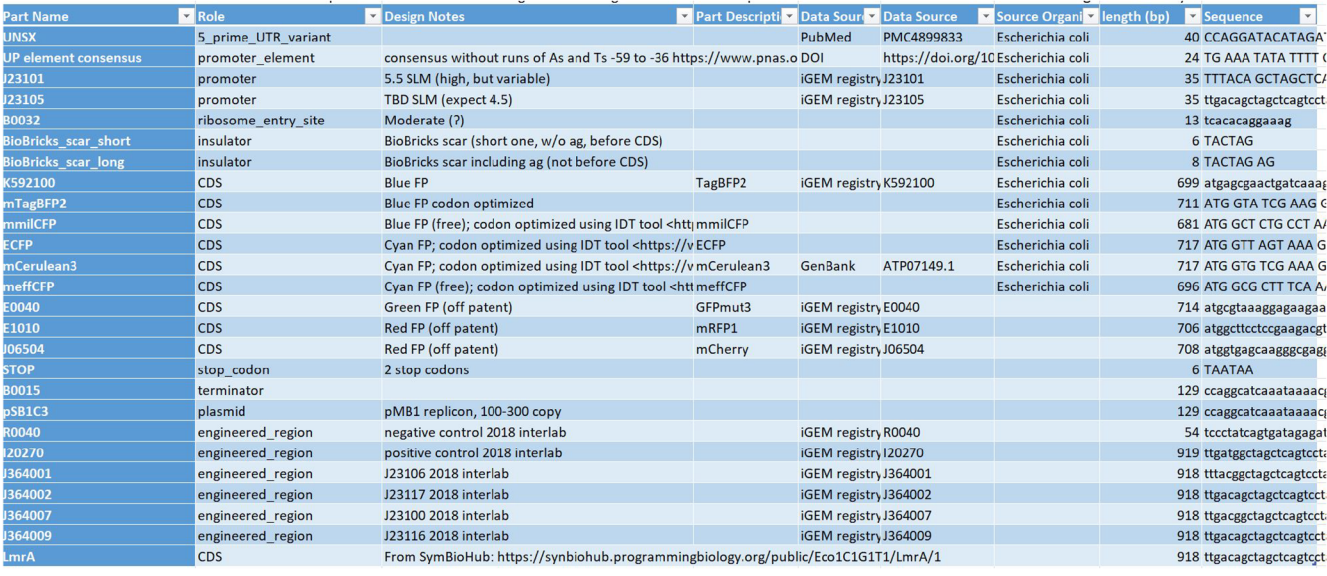

 $(a)$ 

This is the name shov Comments about design (A description of how Part names (left to right: 5'->3') should match the names of other basic or composite parts. Adc

| l Part Name i      | M Design Notes                                      | <b>Y</b> Part Description <b>Y</b> Part 1 Y Part 2 Y Part 3 Y Part 4 Y Part 5 Y Part 6 Y Part 7 Y Part 8 Y Part 9 Y |                       |        |                       |              |  |  |
|--------------------|-----------------------------------------------------|----------------------------------------------------------------------------------------------------|-----------------------|--------|-----------------------|--------------|--|--|
| 2018 Interlab      | Swapped R0040 for TwistNeg as the negative co R0040 |                                                                                                    |                       | 120270 |                       |              |  |  |
| <b>FPs small</b>   |                                                     |                                                                                                    | <b>UNSX-UP J23101</b> |        | BB-B0032-K592100 STOP | <b>B0015</b> |  |  |
| UNSX-UP            |                                                     |                                                                                                    | <b>UNSX</b>           |        | UP element consensus  |              |  |  |
| <b>BB-B0032-BB</b> |                                                     | 5' UTR including B003; BioBricks B0032                                                                              |                       |        | BioBricks scar short  |              |  |  |
|                    |                                                     |                                                                                                    |                       | b      |                       |              |  |  |

Figure 3. Lab user sheets. (a) Parts sheet. This is where the users add parts. Each part has a role (e.g., promoter), design notes (comments about design decisions), a description (what it is meant to do), a data source (where it comes from and what the ID is, e.g., PubMed and the accession number), the source organism (the organism from which the DNA came), length (automatically generated using a formula), and the sequence (a set of ATGCs). (b) Composites sheet. This is a sheet where users can specify composite parts. The names in the part columns can refer to other composites or basic parts from the parts sheet shown in (a). The user can specify design notes and a description and then as many parts as needed.

specific workflow for designing and depositing *Synechocystis* plasmids into a public SynBioHub repository.

Embracing the same spreadsheet-based interface as these prior works, this paper presents the Excel−SBOL Converter, a tool designed to provide a simple way for users to generate and visualize SBOL data without needing a detailed understanding of the underlying ontology and associated technologies. Unlike SynBio2Easy, our converter generalizes beyond plasmids to multiple kinds of SBOL data and allows customization of the templates. This converter thus provides a simple way for users to manage data by allowing them to both download SBOL into Excel templates and to submit Excel templates for conversion into SBOL. This paper presents the architecture and key engineering decisions for the Excel−SBOL Converter as well as its integration with SynBioHub.

## ■ **RESULTS**

The Excel−SBOL Converter enables researchers that are more comfortable with Excel spreadsheets to make use of SBOL repositories and tools without having to manipulate or understand the SBOL data standard. The Excel−SBOL Converter is currently implemented as two separate libraries: the Excel-to-SBOL library is used to convert Excel spreadsheets formatted using predesigned templates into SBOL data, while the SBOL-to-Excel library is used to convert SBOL data into Excel spreadsheets. These two libraries taken together

enable data to be converted between Excel spreadsheets and SBOL data.

**Excel-to-SBOL.** The Excel-to-SBOL library converts Excel spreadsheet templates into SBOL data. While initially designed based on fixed spreadsheet templates developed in the Defense Advanced Research Projects Agency (DARPA) Synergistic Discovery and Design (SD2) Program (<https://sd2e.org/>)), the library has since been generalized to allow more flexibility. With this approach, a user needs to have only minimal knowledge of SBOL, while a template designer needs knowledge of both the SBOL data representation and the Excel-to-SBOL template structure. SBOL experts design the templates that are used repeatedly by biologists with no SBOL knowledge ([Figure](#page-1-0) 1).

**Excel Spreadsheets for Lab Users.** As an example, let us consider an Excel spreadsheet template that can organize genetic parts into several part collection libraries [\(Figure](#page-1-0) 2). This example is composed of one Excel file containing two data sheets: (1) a sheet describing the genetic parts (Figure 3a) and (2) a sheet describing composite parts (Figure 3b). In order to use this template, a user would enter each genetic part name, part design choices, part description, data source prefix (PubMed, GenBank, etc.), data source (e.g., the PubMed ID), source organism, and the sequence. The user can then specify composite parts in the composites sheet. The composites have a name, design notes, description, and a list of parts used

## **ACS** Synthetic Biology *[pubs.acs.org/synthbio](pubs.acs.org/synthbio?ref=pdf)* **Technical Note Technical Note** Technical Note

(names being either other composites or from the basic parts sheet). Any columns may be left blank; for example, if the sequence file is local, then no data source is required. When all of this information has been collected, the user can convert the sheet to SBOL using the Excel-to-SBOL library (or a SynBioHub plugin, which is described below). The template programming described in the next session should have already been done during the setup of the template by an experienced SBOL user.

**Excel Spreadsheet Template Programming.** Excel-to-SBOL is designed to parse a variety of interlinking SBOL object types in a flexible manner while maintaining code simplicity. This makes it possible to design specific Excel templates for different users and process them all using a single code library. The details of how the parsing works and how to build a specific template are outlined in the [Supporting](https://pubs.acs.org/doi/suppl/10.1021/acssynbio.2c00521/suppl_file/sb2c00521_si_003.pdf) [Information](https://pubs.acs.org/doi/suppl/10.1021/acssynbio.2c00521/suppl_file/sb2c00521_si_003.pdf). The main template features are the following:

- Sheets can refer to items on other sheets.
- Several columns may be used together to generate an SBOL property.
- A single column can be converted into several properties.
- Human-readable terms can be converted to machinereadable terms using a combination of software tools and substitution of terms from precoded lookup sheets.
- Cell inputs (or the machine-readable version) can be checked against a regular expression.

**SBOL-to-Excel.** The SBOL-to-Excel converter performs the opposite task of taking SBOL data and converting it into an Excel spreadsheet. This may be useful if data must be copied out or edited and re-uploaded (this functionality is still in progress). This converter reads an SBOL file in any standard Resource Description Framework (RDF) format (e.g., XML, JSON-LD, Turdle, N-triples), and for every SBOL object found, it creates a row in a spreadsheet that has a column for each property of the object. In this case, the RDF python library is used rather than an SBOL library in order to allow the conversion of different SBOL object types in any version of SBOL while maintaining code simplicity. This is possible because each SBOL version is a specific kind of RDF.

An example Excel spreadsheet generated by the SBOL-to-Excel converter from the SBOL generated for the library example presented earlier is shown in [Figure](https://pubs.acs.org/doi/suppl/10.1021/acssynbio.2c00521/suppl_file/sb2c00521_si_003.pdf) S5. This spreadsheet looks similar to the templates described earlier, but it has a few key differences. First, the column names are based on the property names rather than human-readable column names. Second, no Init or Column Definitions sheet is present in the output (these are explained in the [Supporting](https://pubs.acs.org/doi/suppl/10.1021/acssynbio.2c00521/suppl_file/sb2c00521_si_003.pdf) [Information](https://pubs.acs.org/doi/suppl/10.1021/acssynbio.2c00521/suppl_file/sb2c00521_si_003.pdf)). Finally, many of the properties are full URLs rather than human-readable names, e.g., "http://examples.org/ ECFP" instead of "ECFP". The addition of "examples.org" is what allows linking to parts in a database. If the data were uploaded to SynBioHub and downloaded into a spreadsheet, it would be "http://synbiohub.org/ECFP", which is where information about the part could be accessed. Future work will address these differences to allow full round-tripping of data from Excel to SBOL and back again.

**SynBioHub Plugins.** SynBioHub plugins for the Excel− SBOL Converter were developed to enable the converter to be integrated into a data processing workflow using the SynBioHub repository (see Figure 4). SynBioHub plugins are a way to create modular extensions to the capabilities of the

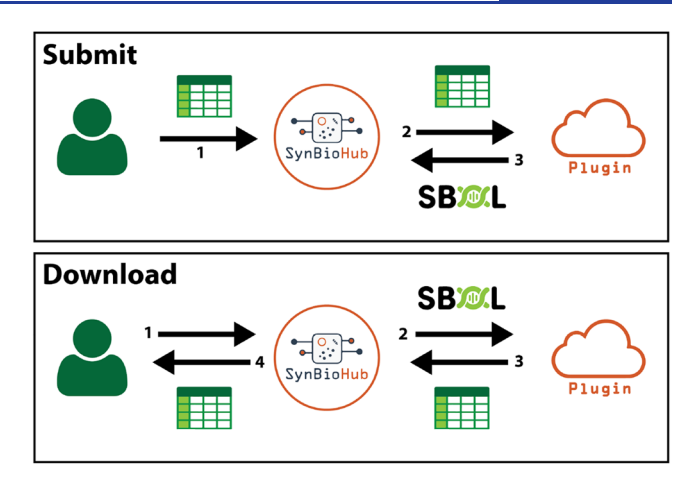

Figure 4. Integration of the Excel−SBOL Converter with SynBioHub via plugins. Submit: When a user uploads an Excel spreadsheet template to the submit end point, SynBioHub sends it to the Excel-to-SBOL plugin, which returns SBOL to be deposited in SynBioHub. Download: If a user requests an Excel spreadsheet template to be downloaded from SynBioHub, SynBioHub sends the appropriate SBOL to the SBOL-to-Excel plugin. The plugin returns an Excel spreadsheet to SynBioHub, which is then returned to the user.

SynBioHub repository.<sup>42</sup> The plugins developed as part of this project allow the integration of SynBioHub into synthetic biology workflows with spreadsheets. A submit plugin was developed for the Excel-to-SBOL converter. This plugin takes in Excel spreadsheet templates, converts them to SBOL, and uploads the converted SBOL to SynBioHub. Similarly, a download plugin was developed using the SBOL-to-Excel library that allows a user to download SBOL stored in SynBioHub in the form of an Excel spreadsheet.

## ■ **DISCUSSION**

We have presented two Python converter libraries: Excel-to-SBOL and SBOL-to-Excel. The development of these libraries simplifies the incorporation of SBOL into existing synthetic biology workflows that make use of spreadsheets for data storage and exchange. The Excel-to-SBOL converter allows multiple sheets with different SBOL object types to be processed. The converter can be used to convert spreadsheet columns into any RDF properties and can output either SBOL version 2 or 3 documents as well as validating information using user-supplied regular expressions and converting userfriendly names into ontology terms. Its complement, the SBOL-to-Excel Converter, can process any RDF file and turn it into a spreadsheet. This allows both SBOL2 and SBOL3 documents to be converted to spreadsheets. The conversion makes the values more human-readable and splits different SBOL object types across sheets.

While the Excel−SBOL Converter is already useful for many applications, there are several improvements planned for the future. For the Excel-to-SBOL converter, real-time sheet checking using Excel plugins would enable errors to be detected and fixed more efficiently. Second, more standard Excel spreadsheet templates with example data should be created to provide a starting point for both users and template creators. For the SBOL-to-Excel converter, the next step is to record the conversion process into a column definition sheet in order to support round-trip conversion back to SBOL.

**D**

## <span id="page-4-0"></span>**ACS** Synthetic Biology *[pubs.acs.org/synthbio](pubs.acs.org/synthbio?ref=pdf)* **Technical Note 7 and Note 7 and Note 7 and Note 7 and Note 7 and Note 7 and Note 7 and Note 7 and Note 7 and Note 7 and Note 7 and Note 7 and Note 7 and Note 7 and Note 7 an**

## ■ **METHODS**

Below is a more in-depth description of the methods used by the Excel-to-SBOL and SBOL-to-Excel converters as well as the methods used in the case studies. It should be noted that all of the code was written in Python.

**Excel-to-SBOL.** This converter relies on a set of Python modules to function. The modules used and their functionality in the converter are explained as follows:

- Openpyxl is a Python library to read and write Excel files. This library is used together with pandas to read in the data from the Excel workbook and store it as a data frame.
- pandas is a data analysis library. It is used for read-in of the Excel workbook and further storage and manipulation of the data.
- pySBOL2 and pySBOL3 are libraries for reading, writing, and manipulation of SBOL data. These libraries are used to create the SBOL objects required and write them to an SBOL document.
- Tyto is a tool to make the semantic web more accessible. It is used to convert cell values to ontology terms.

**SBOL-to-Excel.** SBOL-to-Excel relies on a set of libraries to ensure the smooth processing of a given SBOL document. These libraries facilitate advanced processing procedures and ensure that the data are properly output to Excel for the user to analyze.

- RDFLib is a python package that enables the user to work with the Resource Description Framework. The RDF serves as an important component of this project. Its functionality includes the ability to parse through RDF triples within an Excel file. With access to the subject, object, and predicate triples, the library makes it possible to extract these values and convert them into a form that can be easily interpreted in order to eventually be output to Excel.
- Openpyxl is a Python library to read and write Excel files. The Openpyxl library is crucial to the Converter, as its functionality allows the writing of SBOL data into the Excel spreadsheet. It is then also used to format the spreadsheet (including creating the hyperlinks).
- pandas is a python library that provides data structures with capabilities for accessing and manipulating data that it holds and does so with the information processed from the SBOL collection. This occurs specifically when the data is being read in. The subjects, objects, and predicates are set into the pandas data frame in order to be processed by various modules before being output into Excel.
- Validators is used to check that items expected to be URLs are valid URLs.
- Pytest makes it easy to write small tests and scales to support testing for large applications. This library enables modular testing, ensuring that the correct forms of data are being passed through the converter at the appropriate points.

# ■ **ASSOCIATED CONTENT Data Availability Statement**

Excel-to-SBOL: the GitHub site is [https://github.com/](https://github.com/SynBioDex/Excel-to-SBOL) [SynBioDex/Excel-to-SBOL](https://github.com/SynBioDex/Excel-to-SBOL); documentation is available at <https://github.com/SynBioDex/Excel-to-SBOL/wiki>; the plugin is available at [https://github.com/SynBioHub/Plugin-](https://github.com/SynBioHub/Plugin-Submit-Excel2SBOL)[Submit-Excel2SBOL](https://github.com/SynBioHub/Plugin-Submit-Excel2SBOL); the PyPI library is available at [https://](https://pypi.org/project/excel2sbol/) [pypi.org/project/excel2sbol/.](https://pypi.org/project/excel2sbol/) SBOL-to-Excel: the GitHub site is <https://github.com/SynBioDex/SBOL-to-Excel>; documentation is available at [https://github.com/SynBioDex/SBOL-to-](https://github.com/SynBioDex/SBOL-to-Excel/wiki)[Excel/wiki;](https://github.com/SynBioDex/SBOL-to-Excel/wiki) the plugin is available at [https://github.com/](https://github.com/SynBioHub/Plugin-Download-SBOL2Excel) [SynBioHub/Plugin-Download-SBOL2Excel;](https://github.com/SynBioHub/Plugin-Download-SBOL2Excel) the PyPI library is available at [https://pypi.org/project/sbol2excel/.](https://pypi.org/project/sbol2excel/)

## $\bullet$  Supporting Information

The Supporting Information is available free of charge at [https://pubs.acs.org/doi/10.1021/acssynbio.2c00521](https://pubs.acs.org/doi/10.1021/acssynbio.2c00521?goto=supporting-info).

Template for Excel to SBOL conversion ([XLSX](https://pubs.acs.org/doi/suppl/10.1021/acssynbio.2c00521/suppl_file/sb2c00521_si_001.xlsx)) Output of SBOL to Excel [\(XLSX\)](https://pubs.acs.org/doi/suppl/10.1021/acssynbio.2c00521/suppl_file/sb2c00521_si_002.xlsx) Additional technical information about the conversion ([PDF](https://pubs.acs.org/doi/suppl/10.1021/acssynbio.2c00521/suppl_file/sb2c00521_si_003.pdf))

## ■ **AUTHOR INFORMATION**

## **Corresponding Author**

Chris J. Myers − *University of Colorado Boulder, Boulder, Colorado 80309, United States;* [orcid.org/0000-0002-](https://orcid.org/0000-0002-8762-8444) [8762-8444](https://orcid.org/0000-0002-8762-8444); Email: [chris.myers@colorado.edu](mailto:chris.myers@colorado.edu)

## **Authors**

- Jeanet Mante − *University of Colorado Boulder, Boulder, Colorado 80309, United States;* [orcid.org/0000-0002-](https://orcid.org/0000-0002-1450-5638) [1450-5638](https://orcid.org/0000-0002-1450-5638)
- Julian Abam − *University of Colorado Boulder, Boulder, Colorado 80309, United States*
- Sai P. Samineni − *University of Colorado Boulder, Boulder, Colorado 80309, United States*
- Isabel M. Pötzsch − *University of Cambridge, Cambridge CB2 3AP, U.K.*
- Jacob Beal − *Raytheon BBN Technologies, Cambridge, Massachusetts 02138, United States*

Complete contact information is available at: [https://pubs.acs.org/10.1021/acssynbio.2c00521](https://pubs.acs.org/doi/10.1021/acssynbio.2c00521?ref=pdf)

## **Author Contributions**

All of the authors contributed to the writing of this manuscript. J.M. worked on Excel-to-SBOL, supervising I.M.P. in the initial design and then taking over. J.A. worked on SBOL-to-Excel with the help of J.M. S.P.S. worked on Excel-to-SBOL template testing with the help of J.A. and is working on a case study. C.J.M. supervised the project. J.B. contributed guidance and the initial DARPA spreadsheets.

### **Notes**

SynBioHub and the Excel−SBOL Converter plugins are run on a Microsoft Azure Server provided by Microsoft Research. Microsoft Excel is trademark of the Microsoft group of companies. This document does not contain technology or technical data controlled under either U.S. International Traffic in Arms Regulation or U.S. Export Administration Regulations. Any opinions, findings, and conclusions or recommendations expressed in this material are those of the author(s) and do not necessarily reflect the views of the funding agencies. The authors declare no competing financial interest.

■ **ACKNOWLEDGMENTS**<br>
J.A., J.M., and C.J.M. were supported by the National Science Foundation under Grant 1939892. J.M. was additionally supported by a Dean's Graduate Assistantship at the University of Colorado Boulder. J.A. was additionally supported by a CU

<span id="page-5-0"></span>Boulder Discovery Learning Apprenticeship. I.M.P. was supported by the Google Summer of Code and the Bischöfliche Studienförderung Cusanuswerk. J.B. and C.J.M. were partially supported by the Air Force Research Laboratory (AFRL) under Contracts FA8750-17-C-0184 and FA8750-17- C-0229.

## ■ **REFERENCES**

(1) Khalil, A. S.; Collins, J. J. Synthetic biology: [applications](https://doi.org/10.1038/nrg2775) come of [age.](https://doi.org/10.1038/nrg2775) *Nat. Rev. Genet.* 2010, *11*, 367−379.

(2) Hucka, M.; Finney, A.; Sauro, H. M.; Bolouri, H.; Doyle, J. C.; Kitano, H.; Arkin, A. P.; Bornstein, B. J.; Bray, D.; Cornish-Bowden, A.; et al. The systems biology markup language [\(SBML\):](https://doi.org/10.1093/bioinformatics/btg015) a medium for [representation](https://doi.org/10.1093/bioinformatics/btg015) and exchange of biochemical network models. *Bioinformatics* 2003, *19*, 524−531.

(3) Hucka, M.; Nickerson, D. P.; Bader, G. D.; Bergmann, F. T.; Cooper, J.; Demir, E.; Garny, A.; Golebiewski, M.; Myers, C. J.; Schreiber, F.; et al. Promoting Coordinated [Development](https://doi.org/10.3389/fbioe.2015.00019) of [Community-Based](https://doi.org/10.3389/fbioe.2015.00019) Information Standards for Modeling in Biology: The [COMBINE](https://doi.org/10.3389/fbioe.2015.00019) Initiative. *Front. Bioeng. Biotechnol.* 2015, *3*, 19.

(4) Waltemath, D.; Adams, R.; Bergmann, F. T.; Hucka, M.; Kolpakov, F.; Miller, A. K.; Moraru, I. I.; Nickerson, D.; Sahle, S.; Snoep, J. L.; et al. Reproducible [computational](https://doi.org/10.1186/1752-0509-5-198) biology experiments with [SED-ML-the](https://doi.org/10.1186/1752-0509-5-198) Simulation Experiment Description Markup [Language.](https://doi.org/10.1186/1752-0509-5-198) *BMC Syst. Biol.* 2011, *5*, 198.

(5) Novère, N. L.; Hucka, M.; Mi, H.; Moodie, S.; Schreiber, F.; Sorokin, A.; Demir, E.; Wegner, K.; Aladjem, M. I.; Wimalaratne, S. M.; et al. The Systems Biology [Graphical](https://doi.org/10.1038/nbt.1558) Notation. *Nat. Biotechnol.* 2009, *27*, 735−741.

(6) Galdzicki, M.; Clancy, K. P.; Oberortner, E.; Pocock, M.; Quinn, J. Y.; Rodriguez, C. A.; Roehner, N.; Wilson, M. L.; Adam, L.; Anderson, J. C.; et al. The Synthetic Biology Open [Language](https://doi.org/10.1038/nbt.2891) (SBOL) provides a community standard for [communicating](https://doi.org/10.1038/nbt.2891) designs in [synthetic](https://doi.org/10.1038/nbt.2891) biology. *Nat. Biotechnol.* 2014, *32*, 545−550.

(7) Gleeson, P.; Crook, S.; Cannon, R. C.; Hines, M. L.; Billings, G. O.; Farinella, M.; Morse, T. M.; Davison, A. P.; Ray, S.; Bhalla, U. S.; et al. [NeuroML:](https://doi.org/10.1371/journal.pcbi.1000815) A Language for Describing Data Driven Models of Neurons and Networks with a High Degree of [Biological](https://doi.org/10.1371/journal.pcbi.1000815) Detail. *PLOS Comput. Biol.* 2010, *6*, e1000815.

(8) Cannon, R. C.; Gleeson, P.; Crook, S.; Ganapathy, G.; Marin, B.; Piasini, E.; Silver, R. A. LEMS: a language for [expressing](https://doi.org/10.3389/fninf.2014.00079) complex biological models in concise and [hierarchical](https://doi.org/10.3389/fninf.2014.00079) form and its use in [underpinning](https://doi.org/10.3389/fninf.2014.00079) NeuroML 2. *Front. Neuroinf.* 2014, *8*, 79.

(9) Faeder, J. R.; Blinov, M. L.; Hlavacek, W. S. [Rule-based](https://doi.org/10.1007/978-1-59745-525-1_5) modeling of [biochemical](https://doi.org/10.1007/978-1-59745-525-1_5) systems with BioNetGen. *Methods Mol. Biol.* 2009, *500*, 113−167.

(10) Bergmann, F. T.; Adams, R.; Moodie, S.; Cooper, J.; Glont, M.; Golebiewski, M.; Hucka, M.; Laibe, C.; Miller, A. K.; Nickerson, D. P.; et al. [COMBINE](https://doi.org/10.1186/s12859-014-0369-z) archive and OMEX format: one file to share all [information](https://doi.org/10.1186/s12859-014-0369-z) to reproduce a modeling project. *BMC Bioinf.* 2014, *15*, 369.

(11) Gennari, J. H.; Neal, M. L.; Galdzicki, M.; Cook, D. L. [Multiple](https://doi.org/10.1016/j.jbi.2010.06.007) ontologies in action: composite annotations for [biosimulation](https://doi.org/10.1016/j.jbi.2010.06.007) models. *J. Biomed. Inf.* 2011, *44*, 146−154.

(12) Wolstencroft, K.; Krebs, O.; Snoep, J. L.; Stanford, N. J.; Bacall, F.; Golebiewski, M.; Kuzyakiv, R.; Nguyen, Q.; Owen, S.; Soiland-Reyes, S.; et al. [FAIRDOMHub:](https://doi.org/10.1093/nar/gkw1032) a repository and collaboration [environment](https://doi.org/10.1093/nar/gkw1032) for sharing systems biology research. *Nucleic Acids Res.* 2017, *45*, D404−D407.

(13) Wittig, U.; Kania, R.; Golebiewski, M.; Rey, M.; Shi, L.; Jong, L.; Algaa, E.; Weidemann, A.; Sauer-Danzwith, H.; Mir, S.; et al. [SABIO-RK-database](https://doi.org/10.1093/nar/gkr1046) for biochemical reaction kinetics. *Nucleic Acids Res.* 2012, *40*, D790−796.

(14) Nickerson, D.; Atalag, K.; de Bono, B.; Geiger, J.; Goble, C.; Hollmann, S.; Lonien, J.; Müller, W.; Regierer, B.; Stanford, N. J.; et al. The Human [Physiome:](https://doi.org/10.1098/rsfs.2015.0103) how standards, software and innovative service [infrastructures](https://doi.org/10.1098/rsfs.2015.0103) are providing the building blocks to make it [achievable.](https://doi.org/10.1098/rsfs.2015.0103) *Interface Focus* 2016, *6*, 20150103.

(15) Yu, T.; Lloyd, C. M.; Nickerson, D. P.; Cooling, M. T.; Miller, A. K.; Garny, A.; Terkildsen, J. R.; Lawson, J.; Britten, R. D.; Hunter, P. J.; et al. The Physiome Model [Repository](https://doi.org/10.1093/bioinformatics/btq723) 2. *Bioinformatics* 2011, *27*, 743−744.

(16) Wolstencroft, K.; Owen, S.; Horridge, M.; Jupp, S.; Krebs, O.; Snoep, J.; Du Preez, F.; Mueller, W.; Stevens, R.; Goble, C. [Stealthy](https://doi.org/10.1002/cpe.2941) annotation of experimental biology by [spreadsheets.](https://doi.org/10.1002/cpe.2941) *Concurrency Comput.: Pract. Exper.* 2013, *25*, 467−480.

(17) Watanabe, L.; Nguyen, T.; Zhang, M.; Zundel, Z.; Zhang, Z.; Madsen, C.; Roehner, N.; Myers, C. [IBIOSIM](https://doi.org/10.1021/acssynbio.8b00078?urlappend=%3Fref%3DPDF&jav=VoR&rel=cite-as) 3: A Tool for Model-Based [Genetic](https://doi.org/10.1021/acssynbio.8b00078?urlappend=%3Fref%3DPDF&jav=VoR&rel=cite-as) Circuit Design. *ACS Synth. Biol.* 2019, *8*, 1560−1563.

(18) Myers, C. J.; Barker, N.; Jones, K.; Kuwahara, H.; Madsen, C.; Nguyen, N.-P. D. [iBioSim:](https://doi.org/10.1093/bioinformatics/btp457) A Tool for the Analysis and Design of Genetic [Circuits.](https://doi.org/10.1093/bioinformatics/btp457) *Bioinformatics* 2009, *25*, 2848−2849.

(19) Roehner, N.; Myers, C. J. Directed Acyclic [Graph-Based](https://doi.org/10.1021/sb400135t?urlappend=%3Fref%3DPDF&jav=VoR&rel=cite-as) [Technology](https://doi.org/10.1021/sb400135t?urlappend=%3Fref%3DPDF&jav=VoR&rel=cite-as) Mapping of Genetic Circuit Models. *ACS Synth. Biol.* 2014, *3*, 543−555.

(20) Chen, Y.; Zhang, S.; Young, E. M.; Jones, T. S.; Densmore, D.; Voigt, C. A. Genetic circuit design [automation](https://doi.org/10.1038/s41564-020-0757-2) for yeast. *Nat. Microbiol.* 2020, *5*, 1349−1360.

(21) Nielsen, A. A. K.; Der, B. S.; Shin, J.; Vaidyanathan, P.; Paralanov, V.; Strychalski, E. A.; Ross, D.; Densmore, D.; Voigt, C. A. Genetic circuit design [automation.](https://doi.org/10.1126/science.aac7341) *Science* 2016, *352*, aac7341.

(22) Baig, H.; Madsen, J. A Top-down Approach to Genetic Circuit Synthesis and Optimized Technology Mapping. In *Proceedings of the 9th International Workshop on Bio-Design Automation*, 2017; pp 28− 29.

(23) Gaspar, P.; Oliveira, J. L.; Frommlet, J.; Santos, M. A. S.; Moura, G. EuGene: [Maximizing](https://doi.org/10.1093/bioinformatics/bts465) Synthetic Gene Design for [Heterologous](https://doi.org/10.1093/bioinformatics/bts465) Expression. *Bioinformatics* 2012, *28*, 2683−2684.

(24) Chen, J.; Densmore, D.; Ham, T. S.; Keasling, J. D.; Hillson, N. J. [DeviceEditor](https://doi.org/10.1186/PREACCEPT-1967068768635731) Visual Biological CAD Canvas. *J. Biol. Eng.* 2012, *6*, 1.

(25) Terry, L.; Earl, J.; Thayer, S.; Bridge, S.; Myers, C. J. [SBOLCanvas:](https://doi.org/10.1021/acssynbio.1c00096?urlappend=%3Fref%3DPDF&jav=VoR&rel=cite-as) A Visual Editor for Genetic Designs. *ACS Synth. Biol.* 2021, *10*, 1792−1796.

(26) Czar, M. J.; Cai, Y.; Peccoud, J. [Writing](https://doi.org/10.1093/nar/gkp361) DNA with [GenoCADTM.](https://doi.org/10.1093/nar/gkp361) *Nucleic Acids Res.* 2009, *37*, W40−W47.

(27) McLaughlin, J. A.; Myers, C. J.; Zundel, Z.; Mısırlı, G.; Zhang, M.; Ofiteru, I. D.; Goñi-Moreno, A.; Wipat, A. [SynBioHub:](https://doi.org/10.1021/acssynbio.7b00403?urlappend=%3Fref%3DPDF&jav=VoR&rel=cite-as) A [Standards-Enabled](https://doi.org/10.1021/acssynbio.7b00403?urlappend=%3Fref%3DPDF&jav=VoR&rel=cite-as) Design Repository for Synthetic Biology. *ACS Synth. Biol.* 2018, *7*, 682−688.

(28) Roehner, N.; Beal, J.; Clancy, K.; Bartley, B.; Misirli, G.; Grünberg, R.; Oberortner, E.; Pocock, M.; Bissell, M.; Madsen, C.; et al. Sharing Structure and Function in [Biological](https://doi.org/10.1021/acssynbio.5b00215?urlappend=%3Fref%3DPDF&jav=VoR&rel=cite-as) Design with SBOL [2.0.](https://doi.org/10.1021/acssynbio.5b00215?urlappend=%3Fref%3DPDF&jav=VoR&rel=cite-as) *ACS Synth. Biol.* 2016, *5*, 498−506.

(29) McLaughlin, J. A.; Beal, J.; Mısırlı, G.; Grünberg, R.; Bartley, B. A.; Scott-Brown, J.; Vaidyanathan, P.; Fontanarrosa, P.; Oberortner, E.; Wipat, A.; Gorochowski, T. E.; Myers, C. J. The [Synthetic](https://doi.org/10.3389/fbioe.2020.01009) Biology Open Language (SBOL) Version 3: [Simplified](https://doi.org/10.3389/fbioe.2020.01009) Data Exchange for [Bioengineering.](https://doi.org/10.3389/fbioe.2020.01009) *Front. Bioeng. Biotechnol.* 2020, *8*, 1009.

(30) Maccagnan, A.; Riva, M.; Feltrin, E.; Simionati, B.; Vardanega, T.; Valle, G.; Cannata, N. [Combining](https://doi.org/10.1186/1759-4499-2-3) ontologies and workflows to design formal protocols for biological [laboratories.](https://doi.org/10.1186/1759-4499-2-3) *Autom. Exp.* 2010, *2*, 3.

(31) Curty, R. G.; Crowston, K.; Specht, A.; Grant, B. W.; Dalton, E. D. Attitudes and norms affecting [scientists'](https://doi.org/10.1371/journal.pone.0189288) data reuse. *PLoS One* 2017, *12*, e0189288.

(32) Pasquetto, I. V.; Borgman, C. L.; Wofford, M. F. [Uses](https://doi.org/10.1162/99608f92.fc14bf2d) and Reuses of Scientific Data: The Data Creators' [Advantage.](https://doi.org/10.1162/99608f92.fc14bf2d) *Harvard Data Sci. Rev* 2019, DOI: [10.1162/99608f92.fc14bf2d](https://doi.org/10.1162/99608f92.fc14bf2d?urlappend=%3Fref%3DPDF&jav=VoR&rel=cite-as).

(33) Zuiderwijk, A.; Shinde, R.; Jeng, W. What drives and [inhibits](https://doi.org/10.1371/journal.pone.0239283) [researchers](https://doi.org/10.1371/journal.pone.0239283) to share and use open research data? A systematic literature review to analyze factors [influencing](https://doi.org/10.1371/journal.pone.0239283) open research data [adoption.](https://doi.org/10.1371/journal.pone.0239283) *PLoS One* 2020, *15*, e0239283.

(34) Costello, M. J.; Michener, W. K.; Gahegan, M.; Zhang, Z.-Q.; Bourne, P. E. [Biodiversity](https://doi.org/10.1016/j.tree.2013.05.002) data should be published, cited, and peer [reviewed.](https://doi.org/10.1016/j.tree.2013.05.002) *Trends Ecol. Evol.* 2013, *28*, 454−461.

(35) Borgman, C. L. The [conundrum](https://doi.org/10.1002/asi.22634) of sharing research data. *J. Am. Soc. Inf. Sci. Technol.* 2012, *63*, 1059−1078.

<span id="page-6-0"></span>(36) Sielemann, K.; Hafner, A.; Pucker, B. The Reuse of [Public](https://doi.org/10.7717/peerj.9954) Datasets in the Life [Sciences:](https://doi.org/10.7717/peerj.9954) Potential Risks and Rewards. *PeerJ* 2020, *8*, e9954.

(37) Booth, I. R. [SysMO:](https://doi.org/10.1038/nrmicro1719) back to the future. *Nat. Rev. Microbiol.* 2007, *5*, 566−566.

(38) Spellman, P. T.; Miller, M.; Stewart, J.; Troup, C.; Sarkans, U.; Chervitz, S.; Bernhart, D.; Sherlock, G.; Ball, C.; Lepage, M.; et al. Design and [implementation](https://doi.org/10.1186/gb-2002-3-9-research0046) of microarray gene expression markup language [\(MAGE-ML\).](https://doi.org/10.1186/gb-2002-3-9-research0046) *Genome Biol.* 2002, *3*, research0046.1.

(39) Wolstencroft, K.; Owen, S.; Horridge, M.; Krebs, O.; Mueller, W.; Snoep, J. L.; du Preez, F.; Goble, C. [RightField:](https://doi.org/10.1093/bioinformatics/btr312) embedding ontology annotation in [spreadsheets.](https://doi.org/10.1093/bioinformatics/btr312) *Bioinformatics* 2011, *27*, 2021− 2022.

(40) Urquiza-García, U.; Zieliński, T.; Millar, A. J. Better [research](https://doi.org/10.1093/synbio/ysz016) by efficient sharing: evaluation of free [management](https://doi.org/10.1093/synbio/ysz016) platforms for [synthetic](https://doi.org/10.1093/synbio/ysz016) biology designs. *Synth. Biol.* 2019, *4*, ysz016.

(41) Zieliń ski, T.; Hay, J.; Romanowski, A.; Nenninger, A.; McCormick, A.; Millar, A. J. SynBio2Easya [biologist-friendly](https://doi.org/10.1093/synbio/ysac002) tool for batch [operations](https://doi.org/10.1093/synbio/ysac002) on SBOL designs with Excel inputs. *Synth. Biol.* 2022, *7*, ysac002.

(42) Mante, J.; Zundel, Z.; Myers, C. Extending [SynBioHubas](https://doi.org/10.1021/acssynbio.0c00056?urlappend=%3Fref%3DPDF&jav=VoR&rel=cite-as) [Functionality](https://doi.org/10.1021/acssynbio.0c00056?urlappend=%3Fref%3DPDF&jav=VoR&rel=cite-as) with Plugins. *ACS Synth. Biol.* 2020, *9*, 1216−1220.